## Como cadastrar uma Pesquisa de Preço

## 29/04/2024 05:15:33

## **Imprimir artigo da FAQ**

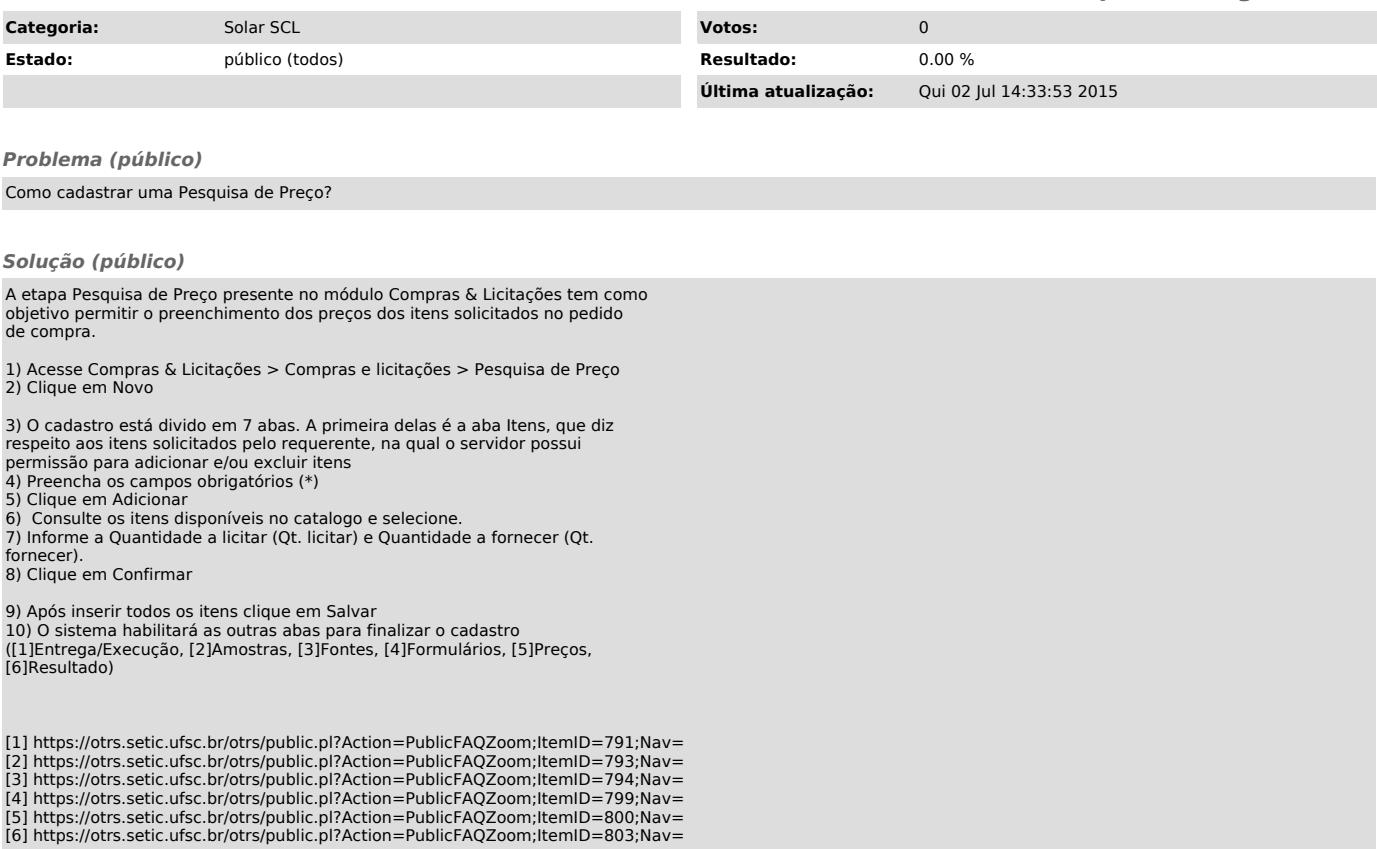